#### VYUŽITIE FUZZY LOGIC TOOLBOXU V GEOTECHNIKE

# Edita Lazarová, Ľudmila Ušalová

Ústav geotechniky, SAV Košice, Watsonova 45, 043 53 Košice, Slovenská republika

# Úvod

V oblasti geotechniky sa stretávame s určitou vágnosťou a nejednoznačnosťou. Nie sme napríklad schopní zostaviť matematicky presný popis horniny, ktorej vlastnosti sa menia v trase razeného banského diela (pevnosť, smer diskontinuít, porušenosť, typ horniny). Mení sa tiež režim razenia (prítlak, otáčky, krútiaci moment), uhol ostria rozpojovacích nástrojov vplyvom opotrebovania, pracovná schopnosť rozpojovacej hlavy raziaceho stroja v dôsledku postupnej výmeny opotrebovaných diskov. Preto sme sa rozhodli zaviesť do riešenia problému fuzzy množiny a fuzzy logiku, t.j. techniky narábajúce s vágnosťou a neurčitosťou. Príspevok sa zaoberá popisom fuzzy expertného systému, ktorý umožňuje stanoviť pevnosť rozpojovanej horniny z monitorovaných údajov plnoprofilového razenia použitím Fuzzy Logic Toolboxu vo výpočtovom prostredí Matlab.

#### Aplikácia fuzzy expertného systému v geotechnike

Štúdium procesu rozpojovania hornín a jeho monitorovanie má na Ústave geotechniky dlhoročnú tradíciu. Laboratórny standový výskum bol v prvej etape orientovaný na pochopenie vplyvu rôznych faktorov na rozpojenie horniny, s cieľom optimalizovať tento proces. V podmienkach in situ sa skúmal sa vplyv parametrov režimu razenia, energetická bilancia rozpojovania, vplyv zmien geometrie kontaktných plôch rozpojovacích nástrojov na výsledný efekt rozpojovania, spolupôsobenie diskov na rozpojovacej hlave a vplyv vlastností hornín na interakciu diskov s horninou. Výsledkom niekoľkoročného snaženia bolo vytvorenie optimalizačného systému WORS (w-optimalizátor raziaceho stroja), ktorý umožňuje z monitorovaných údajov vypočítať optimálny režim razenia. Počas razenia systém WORS zaznamenával v cca 2-sekundových intervaloch prítlak hlavy na čelbu F [kN], otáčky rozpojovacej hlavy n  $[s^{-1}]$ , krútiaci moment hlavy raziaceho stroja  $M_k$  [kN.m] a hĺbku zatlačenia diskov do horniny – h [mm]. Z týchto veličín sa v reálnom čase vypočítala merná objemová práca rozpojovania w [MJ.m-3], rozpojovací výkon Q [m3.hod-1] a doporučený optimálny prítlak F<sub>dop</sub> [kN]. Systém WORS bol v zdokonalenej verzii použitý pri razení prieskumnej štôlne diaľničného tunela Branisko, razeného plnoprofilovým raziacim strojom WIRTH TB-II-330H/M a prieskumnej štôlne Višňové – Dubná skala razenej strojom VOEST ALPINE ATB 35HA. Z monitorovania razenia týchto štôlní sme získali rozsiahly súbor dát, ktorý slúži pre ďalší výskum mechanizmu rozpojovania hornín diskovými dlátami. Je možná tiež spätná simulácia razenia v kvázi reálnom čase. Bola vypracovaná metóda IKONA (inverzná kontinuálna metóda stanovenia vlastností horninového masívu z monitorovaných údajov procesu razenia), ktorá umožňuje transformovať veličiny charakterizujúce proces razenia, na veličiny charakterizujúce vlastnosti horninového masívu, (Krúpa, 1998,2000).

Dlhoročné skúsenosti zo štúdia procesu rozpojovania hornín, poznatky z analýzy údajov získaných z monitorovania procesu razenia, ako aj zložitosť systému hornina – nástroj, nás priviedli k myšlienke použiť fuzzy expertný systém, ako ďalšiu metodiku pre spracovanie databázy údajov získanej z razenia. Najzávažnejšou časťou expertného systému je báza znalostí, ktorá rozhoduje o celkovej kvalite expertného systému a predovšetkým o kvalite odpovede. Stupeň naplnenia bázy znalostí je závislý na dostupných znalostiach

a skúsenostiach. Nami vytvorená báza obsahuje 4 závislé a jednu nezávislú premennú veličinu. Nezávislými premennými sú prítlak hlavy raziaceho stroja – F [kN], hĺbka zatlačenia disku do horniny – h [mm], krútiaci moment hlavy raziaceho stroja –  $M_k$  [kN.m] a RQD koeficient. Závislou premennou, ktorá je zároveň aj výstupnou premennou, je pevnosť horniny v prostom tlaku  $\sigma_{\text{tH}}$  [MPa].

Prítlak, krútiaci moment a hĺbka zatlačenia disku do horniny predstavujú v báze znalostí hlavné režimové parametre. Parameter prítlaku sme rozdelili do piatich lingvistických kategórií a to na VEĽMI MALÝ pre F z intervalu <400;1000>; MALÝ, kedy hodnoty prítlaku sa pohybujú v rozsahu od 900 do 1300 [kN]. STREDNÝ PRÍTLAK sa pohybuje v diapazóne od 1400 do 1700 [kN] a o VEĽMI VEĽKOM PRÍTLAKU hovoríme vtedy, keď sa hodnoty pohybujú od 1600 do 2400 [kN]. Na základe dosiahnutých prevádzkových hodnôt vyplývajúcich z konštrukcie raziaceho stroja krútiaci moment nadobúda 4 lingvistické hodnoty. Podľa hĺbky zatlačenia disku do horniny rozlišujeme malú, strednú, veľkú a extrémnu hĺbku. Pri voľbe lingvistických názvov sledovaných premenných sme vychádzali z veľmi presných údajov, získaných z monitorovania procesu strojného razenia diaľničného tunela Branisko. Pre každú lingvistickú hodnotu sme ďalej definovali príslušnú fuzzy množinu štvoricou čísiel a, b, c, d. Intervaly a-b, c-d sú intervaly fuzzy príslušnosti prvku k množine. Interval b-c vyjadruje interval istej príslušnosti prvku k množine. Ďalším vstupným parametrom, ktorý charakterizuje vlastnosť horniny je RQD koeficient. Podľa dosiahnutej porušenosti horninového prostredia môže byť RQD veľmi zlá, zlá, stredná, dobrá alebo excelentná. Tvorba lingvistických premenných je na obr.1.

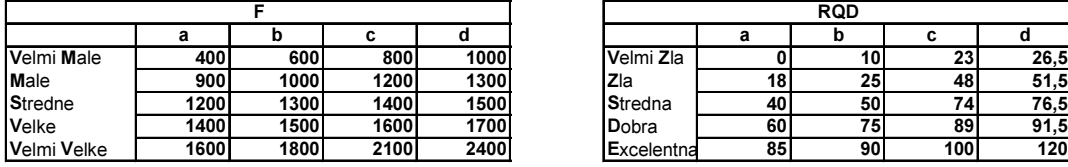

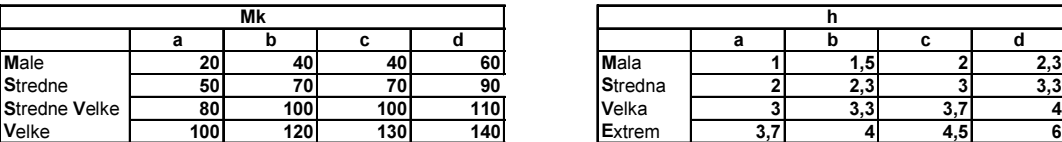

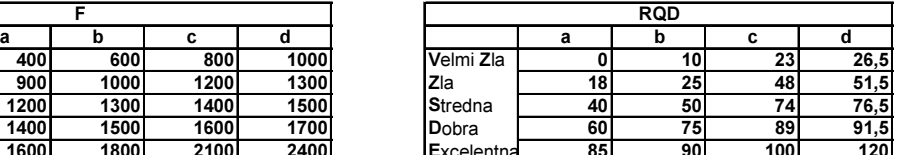

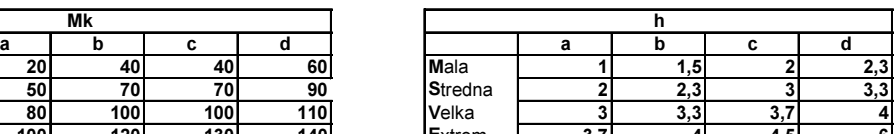

| stIH                |      |     |     |     |
|---------------------|------|-----|-----|-----|
|                     | а    | b   | c   | d   |
| <b>Makke</b>        |      | 10  | 20  | 30  |
| <b>StrednePevna</b> | 25   | 30  | 40  | 55  |
| Dost'Peyna          | 45   | 50  | 60  | 80  |
| Pevna               | 60   | 80  | 100 | 120 |
| <b>VeľmiPevna</b>   | 1151 | 150 | 200 | 350 |

Obr. 1 Prezentácia lingvistických premenných

Po zadefinovaní premenných sme na základe našich poznatkov získaných z monitorovania procesov strojného razenia, zadávali pravidlá typu IF-THEN, pričom každé pravidlo sme ohodnotili váhou. Nami vytvorená báza znalostí obsahuje 792 pravidiel. Výstupom systému je pevnosť horniny v tlaku  $\sigma_{\text{tH}}$ . Pre zatriedenie sme použili klasifikáciu pevnosti podľa Protodjakonova.

# Fuzzy expertný systém v Matlabe

Základný expertný systém bol vytvorený použitím Fuzzy Logic Toolbox, čo je kolekcia funkcií v rámci matematického programu MATLAB. Ponúka nástroje pre tvorbu a úpravu

fuzzy inferenčných systémov a pre ich simuláciu. Zároveň umožňuje naprogramovanie vlastných samostatných fuzzy aplikácií, ktoré môžu spolupracovať s funkciami toolboxu. Ovládanie toolboxu je rozdelené do dvoch oblastí, ktoré sa svojimi funkciami v podstate prekrývajú. Ide o ovládanie pomocou príkazového riadku alebo pomocou špeciálnych GUI nástrojov (Graphical User Interface). Z dôvodu väčšej prehľadnosti sme dátovú a znalostnú bázu zadávali prostredníctvom GUI. Hlavným oknom GUI nástrojov je FIS (Fuzzy Inference System) editor, v ktorom sa definuje štruktúra systému - počet a názvy v podobe vstupných a výstupných lingvistických premenných. K editácií fuzzy množín slúži MF (Membership Function) editor. To znamená, že všetkým vstupom a výstupom sa priradí rozsah (univerzum), určí sa počet, tvar, pomenovanie a rozloženie funkcií príslušnosti, obr. 2. V Rule editore sa vytvára znalostná báza v tvare fuzzy inferenčných pravidiel usporiadaných do riadkov prehľadnej tabuľky, obr.3. Výrazy sú spojené logickými operátormi (OR, AND, prípadne je možné definovať negáciu NOT) a jednotlivým pravidlám sa priraďuje váha v rozsahu 0 až 1. K ladeniu fuzzy systému slúžia dva nástroje: Rule Viewer, ktorý graficky prehľadne zobrazuje činnosť fuzzy systému (t.j. mieru splnenia predpokladov a záverov jednotlivých pravidiel) a Surface Viewer, ktorý zobrazuje graf závislosti výstupu na jednom alebo dvoch vybraných vstupoch.

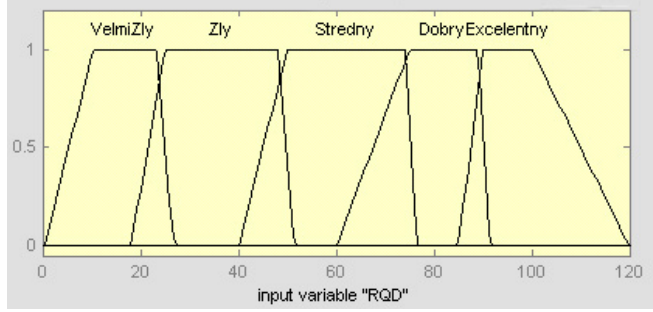

Obr. 2 Definovanie funkcií príslušnosti vstupnej premennej – RQD koeficienta v MemberShip Function editore

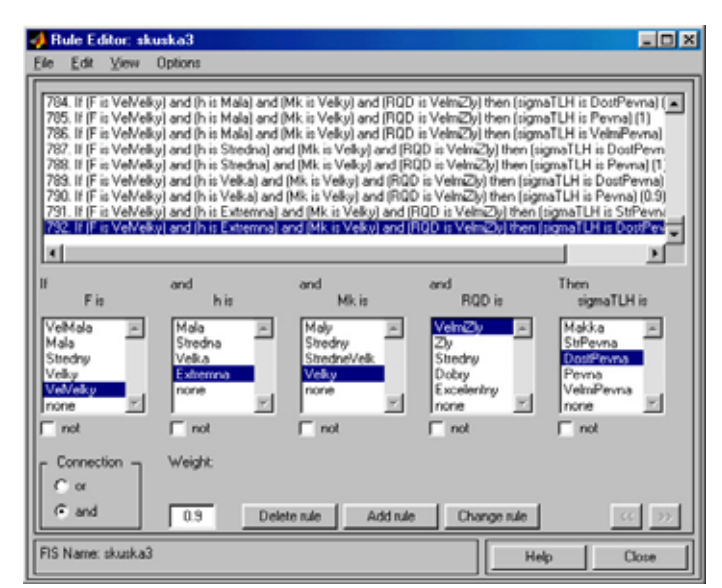

Obr. 3 Tvorba inferenčných pravidiel v Rule Editore

Výstupný blok fuzzy expertného systému bol dotvorený tak, aby vyhovoval uživateľským požiadavkám tejto problematiky. Vytvorená aplikácia využíva vstavanú funkciu evalfis, ktorá realizuje výpočet fuzzy inferencie. Jej algoritmus môžeme zhrnúť následovne:

- • fuzzyfikácia, t.j. prevedenie vstupných číselných dát do fuzzy reprezentácie prostredníctvom funkcii príslušnosti,
- • vyhodnotenie logických výrazov na ľavých stranách inferenčných pravidiel t.j. v predpokladovej časti,
- • implikácia, tzn. tvarovanie dôsledkovej časti na základe ľavej strany a aplikácia váhy k výsledku pravidla,
- • agregácia konsekventov, realizuje sa v prípade ak výstupná fuzzy množina je ovplyvňovaná viac ako jedným pravidlom,
- •defuzzyfikácia, t.j. získanie ostrej hodnoty sledovanej veličiny.

Táto programová aplikácia zobrazuje výstup z fuzzy systému. Vyžaduje zadanie vstupných číselných veličín od užívateľa. Ponúka možnosť priamo meniť metódy aplikácie operátorov, implikácie, agregácie, defuzzyfikácie. Graficky je vyobrazená zložená fuzzy množina, prezentujúca mieru zastúpenia jednotlivých termov výstupnej premennej pre dané vstupy. Tento typ výstupu je v stavovom riadku slovne popísaný v percentách. Ostrá hodnota veličiny  $\sigma_{\text{tH}}$  je využívaná pre vyhodnotenie konkrétneho typu horniny v rámci klasifikácie podľa Protodjakonova. Hornina je teda zatriedená do jedného z 10tich základných tried, ktoré sú graficky vyobrazené, pre väčšiu rozlíšiteľnosť logaritmickým škálovaním.

Na obr. 4 je zobrazená situácia pre zadané vstupné premenné  $F = 631$  kN,  $h = 4.57$  mm,  $M_k = 76,13$  kN.m, RQD = 44. Výstup vo forme zloženej fuzzy množiny zahrňuje dve funkcie príslušnosti, ktoré splňujú závery jednotlivých pravidiel, -  $\sigma_{\text{tH}}$  Mäkka s pravdepodobnosťou 66,1% a StrPevna s 33,1%. Použitou metódou defuzzikácie bolo centrovanie, ktoré pri výpočte ostrej hodnoty berie do úvahy aj minoritné funkcie príslušnosti. Pre tieto podmienky bol horninový materiál podľa Protodjakonovej klasifikácie zatriedený do V.a skupiny t.j. stredne pevné horniny.

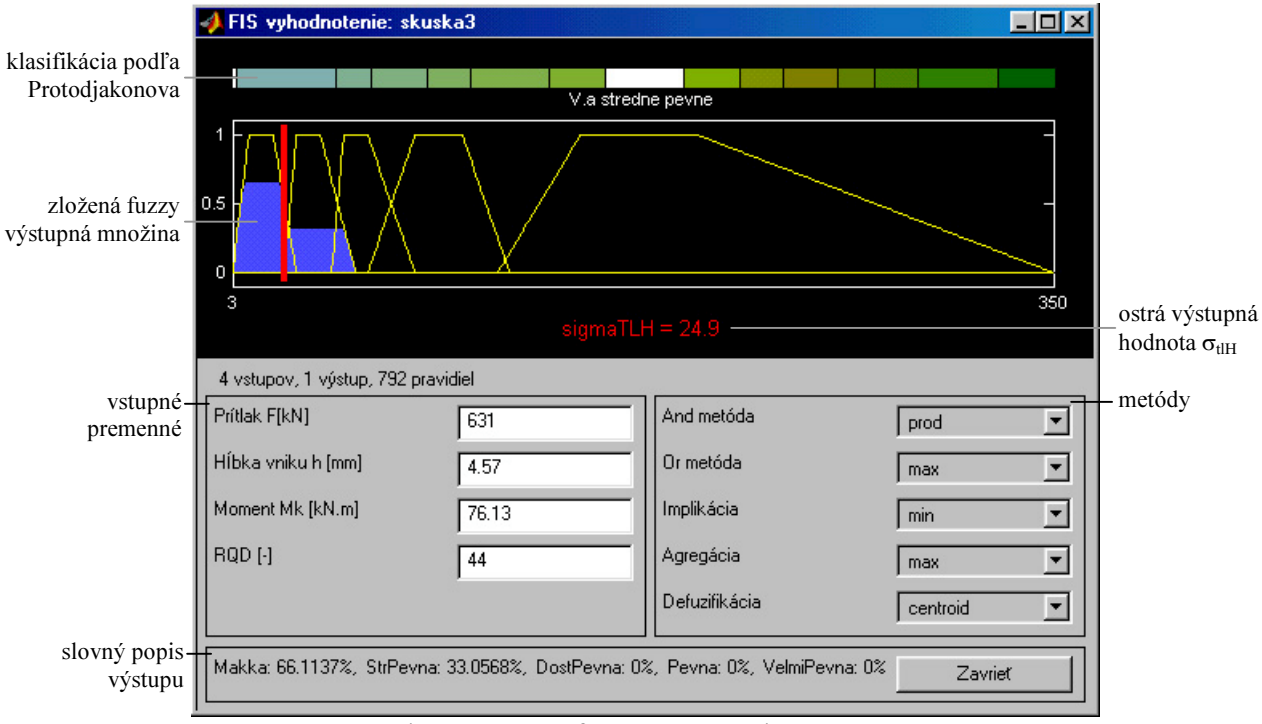

Obr. 4 Výstup fuzzy expertného systému

V súčasnosti prebieha odlaďovanie a testovanie vytvoreného fuzzy expertného systému, a verifikuje sa jeho správna činnosť.

### Záver

Táto úloha je v štádiu rozpracovania a je súčasťou grantovej úlohy G-3209. Jej cieľom je verifikovať funkčnosť vytvorenej bázy znalostí a v budúcnosti sa zameráme na prechod z úlohy analyzátora k jej aktívnej účasti na riadení a rozhodovaní.

# Literatúra

- [1] Krúpa, V.: Hypotézy, modely, teórie a ich verifikácie pri plnoprofilovom razení. [Doktorská dizertačná práca], Košice ÚGt SAV, 1998, 251 s.
- [2] Krúpa, V.: Nový spôsob získavania informácií o vlastnostiach horninového masívu. In: Mezinárodní vědecká konference při příležitosti 50 let Fakulty strojní, (ed.) Fries, J., ISBN 80-7078-795-3, VŠB TU Ostrava - Fakulta strojní, Magazine of papers I. Část, Section 1., 2000, pp.58-61

#### Kontaktné adresy

Ing. Edita Lazarová, PhD. email: lazarova@saske.sk Ing. Ľudmila Ušalová email: usalova@saske.sk